## **Guide : Google Meet**

- a) How to Use Google Meet
- b) How to reset Google Meet link in case it is not visible

## (a) How to use Google Meet

- Open you Google Class Room
- Under the Class Code, you can see the Google Meet Link . Just click the link to start your Meeting
- Your students will also find this link on the same place and can join the meeting from there.

| A Wy RE Steps Recorder - Recording Now - X<br>A Bayse Record Steps Record Add Comment Or * | Stream Classwork People Grades            | ۰ ۱۱                        |
|--------------------------------------------------------------------------------------------|-------------------------------------------|-----------------------------|
| My class                                                                                   | s z z z                                   |                             |
| A<br>Class code (brebb)                                                                    | a – 🗸 🛋                                   |                             |
| Meet link https://m                                                                        |                                           | Beleet thema                |
|                                                                                            |                                           | Belet theme<br>Uplead pheto |
| Upcoming                                                                                   | Share something with your class           | 2                           |
| No work due soon                                                                           | avail                                     |                             |
| Via                                                                                        | Syed Danish<br>Apr 11                     | 1                           |
|                                                                                            | https://meet.google.com/lookun/floubow/bh |                             |
|                                                                                            | Add class commun.                         | ₽                           |
|                                                                                            |                                           |                             |
|                                                                                            |                                           |                             |
|                                                                                            |                                           |                             |
|                                                                                            |                                           |                             |
|                                                                                            |                                           |                             |

Click on Join now to start the meeting

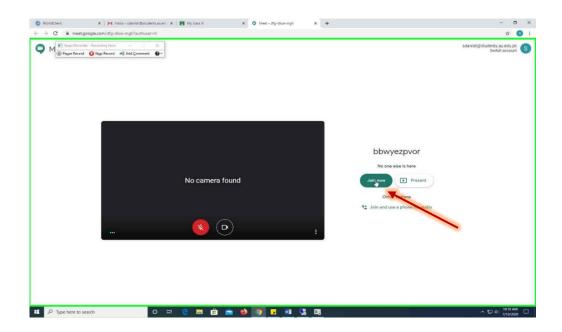

## Click on 3 vertical dots to open the Meeting options

| WorldClient     X     M Inbox - sclanish@studentsaued     X     ■ My class A       ←     →     C | X Q Meet - dfg-dkae-mgh X + | - ø ×                                    |
|--------------------------------------------------------------------------------------------------|-----------------------------|------------------------------------------|
| Steps Record ● Step Record ■ Add Commert ● *                                                     |                             | 2월 🔲 10:11 AM y <sub>vu</sub> 🗿 o        |
|                                                                                                  | S                           |                                          |
| bbwyezpvor A                                                                                     |                             | Margunas<br>Turn on captions Present now |
| 🖉 🔎 Type here to search 🛛 🖂 🔚                                                                    | 1 🖻 🧉 🗿 🗉 🕫 🖫               | ~ 10:11 AM<br>7/13/2020 □                |

Click on "Record meeting" to record the meeting. After that, a red "Rec" button will appear on your screen showing that recording has been started.

| WorldClient      | X Minbox - sdanish@students.au.ed X B My class A | × • Meet - dfg-dkse-mgh × +             |                        | - Ø ×                                                                                                    |  |
|------------------|--------------------------------------------------|-----------------------------------------|------------------------|----------------------------------------------------------------------------------------------------|--|
| ← → C 🕯 meets    | google.com/dfg-dkse-mgh?authuser=0               |                                         |                        | ☆ 🚳 :                                                                                                    |  |
|                  | Add Comment                                      |                                         | <u>2</u>               | 10:11 AM you S 👌                                                                                                    |  |
|                  |                                                  |                                         |                        |                                                                                                    |  |
|                  |                                                  |                                         |                        |                                                                                                    |  |
|                  |                                                  | S                                       | 28<br>28               | Record meeting<br>Change layout<br>Full screen                                                                                                    |  |
|                  |                                                  |                                         | ۲                      | Turn on captions<br>Settings<br>Use a phone for audio                                                                                                    |  |
|                  |                                                  |                                         |                        | Report a problem                                                                                                    |  |
|                  |                                                  |                                         |                        | Help                                                                                                    |  |
| bbwyezpvor へ     | earch O H 🤮 📰 😭                                  |                                         | EE<br>Turn on captions | Present now Present now Presentnow Presentnow Present now Present now Present no |  |
| > Type nere to s |                                                  | • • <u>• <u>•</u> <u>•</u> <u>•</u></u> |                        | 7/13/2020                                                                                                    |  |

After your meeting, please remember to "stop recording" and press "End Call". If you will not follow the steps, record meeting option may not be appeared next time.

| < > C 88   A meetgoogle.com/khb-gbbg-tzh | x   ● The Fee Remote □ X   ◎ (1) WorldClinet □ X   & Ar University Her: X   & Ar University Her: X   & Ar University Her | ko: X ■ Faculty Meeting: X ♥ Meet-kbb-gbbg X + Q _ D X<br>@ ▷ ♡ .4. ≅ |
|------------------------------------------|----------------------------------------------------------------------------------------------------|-----------------------------------------------------------------------|
| REC                                      |                                                                                                    | 왕 🗐 10:42 AM 👦 👩                                                      |
|                                          |                                                                                                    |                                                                       |
| <b>0</b>                                 |                                                                                                    |                                                                       |
|                                          |                                                                                                    |                                                                       |
|                                          |                                                                                                    |                                                                       |
|                                          |                                                                                                    |                                                                       |
|                                          |                                                                                                    |                                                                       |
| 0                                        |                                                                                                    |                                                                       |
| ٠                                        |                                                                                                    | Stop recording                                                        |
|                                          | t                                                                                                    |                                                                       |
|                                          |                                                                                                    | 답답 Change layout                                                      |
|                                          |                                                                                                    | E Turn on captions                                                    |
|                                          |                                                                                                    | Settings                                                              |
|                                          |                                                                                                    | Use a phone for audio                                                 |
|                                          |                                                                                                    | E Report a problem                                                    |
|                                          |                                                                                                    | ① Report abuse                                                        |
|                                          |                                                                                                    | () Help                                                               |
|                                          |                                                                                                    | E • .                                                                 |
| cv5flfy2ef ^                             | 👋 🧙 🕒                                                                                                    | Turn on captions Present now                                          |
| 🕂 🔎 Type here to search 🗮 🤤 📼            | 3 4 🕫 🖩 🖬 👲 🚺 E 🤻 <u>२ 🗖 🖉 4</u> 🖉 0 🐠                                                                                                    | ∽ 50 dx ENG 10-42 AM 📆                                                |
|                                          |                                                                                                    |                                                                       |
|                                          |                                                                                                    |                                                                       |
|                                          |                                                                                                    |                                                                       |
|                                          |                                                                                                    |                                                                       |

b) How to reset Google Meet link in case it is not visible (Please also follow the same steps in case recording option is not visible)

• On the top right corner of your google class, you can see the "gear icon", click it to open the Settings.

| My Recorder - Recording Now | → ×<br>→ Add ⊆omment                                                     | Stream Classwork People Grades                                    |                                 | B 🗧 🧕 |
|-----------------------------|--------------------------------------------------------------------------|-------------------------------------------------------------------|---------------------------------|-------|
|                             | My class<br>A<br>class code jbrabb [;]<br>Meet link https://meet.google. | com/lookup/figabolifith •                                         | Tablect Brune<br>Liplicad photo |       |
|                             | Upcoming<br>No work due soon                                             | Share something with your class                                   | 2                               |       |
|                             | View all                                                                 | Syed Danish<br>Apr 11<br>https://meet.google.com/lookuo/Boubowsbh | I                               |       |
|                             |                                                                          | Add class comment                                                 | ⊳                               |       |

- Click the "Meet" link and press Reset the link.
- Make sure that the "visible to students" option is also turned on.

| C 💽 Steps Recorder - Recording Now - X |                                                                  |                                           |   | 5 |
|----------------------------------------|------------------------------------------------------------------|-------------------------------------------|---|---|
|                                        | General                                                          |                                           |   |   |
|                                        | Class code                                                       | jbra6bi                                   |   |   |
|                                        | Stream                                                           | Students can post and comment             | • |   |
|                                        | Classwork on the stream                                          | Show condensed notifications              |   |   |
|                                        | Show deleted items<br>Only teachers can view deleted items.      |                                           |   |   |
|                                        | Classroom now supports Meet                                      | https://meet.google.com/lookup/flqubowrbh |   |   |
|                                        | Visible to students                                              | Copy                                      |   |   |
|                                        | Grading<br>Grade calculation                                     |                                           |   | _ |
|                                        | Overall grade calculation<br>Choose a grading system. Learn more | No overall grade                          | - |   |
|                                        | Show overall grade to students                                   |                                           |   |   |
|                                        | Grade categories<br>Add grade category                           |                                           |   |   |